dnia

# **STAROSTA POWIATU MIELECKIEGO**

## **WNIOSEK**

o założenie konta w serwisie **https://www.mielec.geoportal2.pl/** Geoportal Powiatu Mieleckiego w celu dostępu w trybie chronionym do modułów:

**GEOPORTAL – tryb chroniony, Obsługa wykonawcy prac geodezyjnych**

### **Nazwa podmiotu ubiegającego się o założenie konta:**

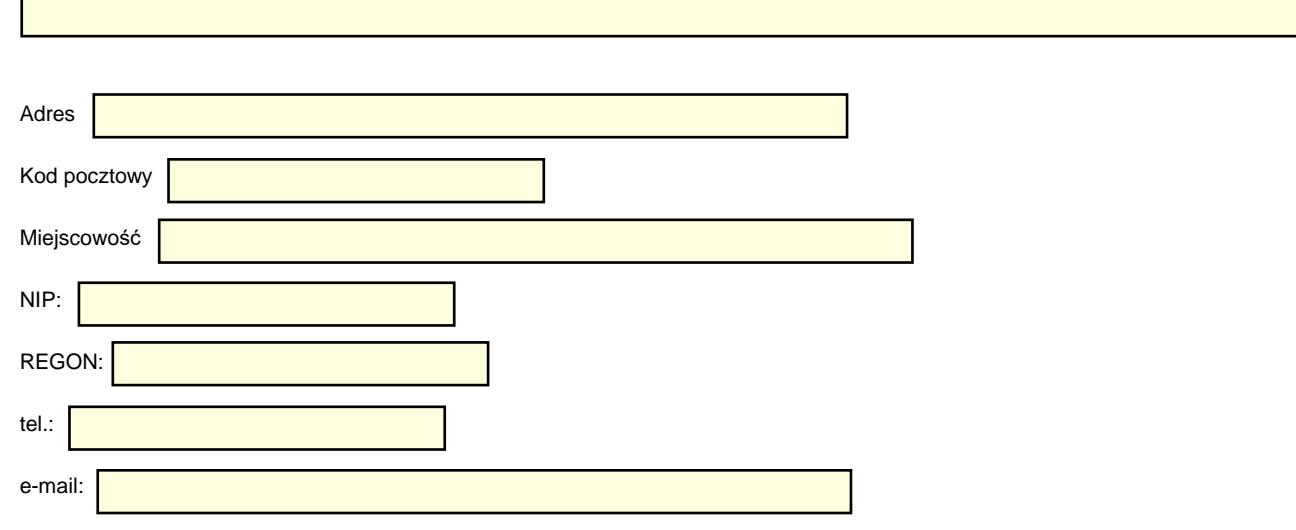

#### **Właściciel lub inna osoba uprawniona do reprezentowania ww. podmiotu:**

*(dokument potwierdzający prawo do reprezentowania ww. podmiotu w załączeniu)*

Imię: **Nazwisko:** Nazwisko: Nazwisko: Nazwisko: Nazwisko: Nazwisko: Nazwisko: Nazwisko: Nazwisko: Nazwisko: Nazwisko: Nazwisko: Nazwisko: Nazwisko: Nazwisko: Nazwisko: Nazwisko: Nazwisko: Nazwisko: Nazwisko: Nazwisko: Nazw

### **Użytkownik konta:**

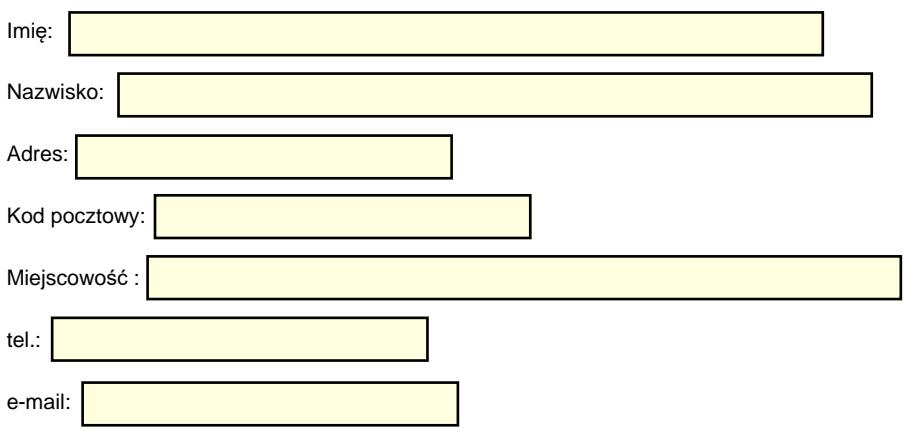

- 1. Użytkownik konta zobowiązuje się do zachowania w tajemnicy i nieudostępniania innym osobom loginu i hasła do serwisu Geoportal Powiatu Mieleckiego pod groźbą konsekwencji formalnych i prawnych wynikających z nieuprawnionego użycia tychże danych oraz zobowiązuje się do użytkowania konta zgodnie z jego przeznaczeniem i regulaminem.
- 2. Użytkownik zobowiązuje się do zmiany otrzymanego hasła dostępowego przy pierwszym zalogowaniu do Geoportalu Powiatu Mieleckiego.
- 3. Użytkownik konta i osoba reprezentująca podmiot ubiegający się o założenie konta potwierdzają poprawność danych podanych we wniosku.
- 4. Zgodnie z art.6 ust. 1 lit. a ogólnego rozporządzenia z dnia 27 kwietnia 2016 r. w sprawie ochrony osób fizycznych w związku z przetwarzaniem danych osobowych i w sprawie swobodnego przepływu takich danych oraz uchylenia dyrektywy 95/46/WE (ogólne rozporządzenie o ochronie danych) (Dz. Urz. UE L 119 z 04.05.2016) użytkownik konta i osoba reprezentująca podmiot ubiegający się o założenie konta wyrażają zgodę na przetwarzanie swoich danych osobowych zawartych w rejestrze użytkowników dokumentacji geodezyjno-kartograficznej oraz systemie OŚRODEK w celu realizacji zadań związanych z prowadzeniem i udostępnianiem powiatowego zasobu geodezyjnego i kartograficznego.
- 5. Użytkownik konta i osoba reprezentująca podmiot ubiegający się o założenie konta oświadczają, że uzyskane dane będą wykorzystywane zgodnie z przepisami ustawy z dnia 17 maja 1989 r. Prawo geodezyjne i kartograficzne oraz innymi przepisami prawa powszechnie obowiązującego.
- 6. Użytkownik konta i osoba reprezentująca podmiot oświadczają, że zapoznali się z Regulaminem korzystania z usług Geoportalu Powiatu Mieleckiego stanowiący załącznik nr 1 do Zarządzenia Starosty Powiatu Mieleckiego, w tym z informacją o przetwarzaniu danych osobowych oraz że go rozumieją i w całości akceptują.

………………………………..………… ………………………………………..……………………

(podpis użytkownika konta) (podpis właściciela lub innej osoby uprawnionej do reprezentowania ww. podmiotu)

**Podpisany wniosek można złożyć w poniższy sposób :**

- osobiście w Kancelarii **Starostwa Powiatowego w Mielcu, ul. Wyspiańskiego 6, 39-300 Mielec - pokój nr 8 w godzinach pracy urzędu;**
- listownie na adres : **Starostwo Powiatowe w Mielcu, ul . Wyspiańskiego 6, 39-300 Mielec;**
- przesłanie wniosku poprzez EPUaP : **adres skrytki epuap: /4rb2gaa99s/SkrytkaESP.**

**Uwaga: Nie przyjmujemy wniosków przesłanych na skrzynkę email.**

*Wypełnia pracownik Starostwa Powiatowego w Mielcu: Sprawdzono pod względem merytorycznym i nadano:*

*Login : .……………….……...…... Hasło : ……………………...……*

*…………………………………..*

*(data i podpis)*

Wniosek Z2 -wersja 1.0